# **SupportAssist Enterprise Version 1.2**

Support Matrix

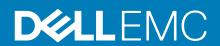

#### Notes, cautions, and warnings

i NOTE: A NOTE indicates important information that helps you make better use of your product.

CAUTION: A CAUTION indicates either potential damage to hardware or loss of data and tells you how to avoid the problem.

MARNING: A WARNING indicates a potential for property damage, personal injury, or death.

Copyright © 2017 Dell Inc. or its subsidiaries. All rights reserved. Dell, EMC, and other trademarks are trademarks of Dell Inc. or its subsidiaries. Other trademarks may be trademarks of their respective owners.

## Overview

SupportAssist Enterprise is an application that automates technical support for your Dell server, storage, and networking devices. SupportAssist Enterprise monitors your devices and proactively detects hardware issues that may occur. When a hardware issue is detected, SupportAssist Enterprise automatically opens a support case with Technical Support and sends you an email notification. SupportAssist Enterprise automatically collects the system state information required for troubleshooting the issue and sends it securely to Dell. The collected system information helps Technical Support to provide you an enhanced, personalized, and efficient support experience. SupportAssist Enterprise capability also includes a proactive response from Technical Support to help you resolve the issue.

Additionally, SupportAssist Enterprise can monitor hardware issues that may occur on devices that you are managing by using OpenManage Essentials, Microsoft System Center Operations Manager, or OpenManage Enterprise - Tech Release.

- NOTE: SupportAssist Enterprise can monitor hardware issues on Dell server, Dell networking, Storage MD series, and Storage PS series devices. For Storage MD Series monitoring of hardware issues is supported when the device is added either directly or through the OpenManage Essentials adapter. For Storage PS Series devices, monitoring of hardware issues is supported only if the device is added through the OpenManage Essentials adapter. Automatic case creation is supported only for devices that are monitored by SupportAssist Enterprise.
- NOTE: SupportAssist Enterprise capabilities available for a device vary depending on the Dell service entitlement of the device. The primary capabilities of SupportAssist Enterprise are available only for devices with an active ProSupport, ProSupport Plus, ProSupport Flex for Data Center, or ProSupport One for Data Center service entitlement. For a summary of the SupportAssist Enterprise capabilities and the Dell service entitlements, see SupportAssist Enterprise capabilities available with Dell service entitlements.

This document provides information about the supported devices and minimum requirements for installing and using SupportAssist Enterprise.

#### Topics:

- Supported servers
- Supported hypervisors
- Supported storage devices
- · Supported networking devices
- · Supported chassis
- Supported Management and Monitoring Software
- Support for OEM devices
- OMSA version recommended for SupportAssist Enterprise
- Supported operating systems on remote servers
- Adapters and supported systems management consoles
- Minimum requirements for installing and using SupportAssist Enterprise
- · Minimum requirements for setting up a Remote Collector
- SupportAssist Enterprise capabilities available with Dell service contracts
- · Related documents and resources

# Supported servers

### Supported PowerEdge servers

NOTE: Remote monitoring and case creation on 9th to 11th generation of PowerEdge servers requires OpenManage Server Administrator (OMSA) to be installed and running on the server.

Table 1. PowerEdge servers

| Server<br>generation | Model  | Remote monitoring and case creation | Automatic collection of system information | ProSupport Plus configuration reports | ProSupport Plus recommendation reports |
|----------------------|--------|-------------------------------------|--------------------------------------------|---------------------------------------|----------------------------------------|
| 9th                  | 1900   | Yes                                 | Yes                                        | Yes                                   | Yes                                    |
|                      | 1950   | Yes                                 | Yes                                        | Yes                                   | Yes                                    |
|                      | 1955   | Yes                                 | Yes                                        | Yes                                   | Yes                                    |
|                      | 2900   | Yes                                 | Yes                                        | Yes                                   | Yes                                    |
|                      | 2950   | Yes                                 | Yes                                        | Yes                                   | Yes                                    |
|                      | 2970   | Yes                                 | Yes                                        | Yes                                   | Yes                                    |
|                      | 6950   | Yes                                 | Yes                                        | Yes                                   | Yes                                    |
| 10th                 | M600   | Yes                                 | Yes                                        | Yes                                   | Yes                                    |
|                      | M605   | Yes                                 | Yes                                        | Yes                                   | Yes                                    |
|                      | M805   | Yes                                 | Yes                                        | Yes                                   | Yes                                    |
|                      | M905   | Yes                                 | Yes                                        | Yes                                   | Yes                                    |
|                      | R200   | Yes                                 | Yes                                        | Yes                                   | Yes                                    |
|                      | R300   | Yes                                 | Yes                                        | Yes                                   | Yes                                    |
|                      | R805   | Yes                                 | Yes                                        | Yes                                   | Yes                                    |
|                      | R900   | Yes                                 | Yes                                        | Yes                                   | Yes                                    |
|                      | R905   | Yes                                 | Yes                                        | Yes                                   | Yes                                    |
|                      | T100   | Yes                                 | Yes                                        | Yes                                   | Yes                                    |
|                      | T105   | Yes                                 | Yes                                        | Yes                                   | Yes                                    |
|                      | T300   | Yes                                 | Yes                                        | Yes                                   | Yes                                    |
|                      | T605   | Yes                                 | Yes                                        | Yes                                   | Yes                                    |
| 11th                 | M610   | Yes                                 | Yes                                        | Yes                                   | Yes                                    |
|                      | M610x  | Yes                                 | Yes                                        | Yes                                   | Yes                                    |
|                      | M710   | Yes                                 | Yes                                        | Yes                                   | Yes                                    |
|                      | M710HD | Yes                                 | Yes                                        | Yes                                   | Yes                                    |
|                      | M910   | Yes                                 | Yes                                        | Yes                                   | Yes                                    |
|                      | M915   | Yes                                 | Yes                                        | Yes                                   | Yes                                    |
|                      | R210   | Yes                                 | Yes                                        | Yes                                   | Yes                                    |
|                      | R210II | Yes                                 | Yes                                        | Yes                                   | Yes                                    |
|                      | R310   | Yes                                 | Yes                                        | Yes                                   | Yes                                    |
|                      | R410   | Yes                                 | Yes                                        | Yes                                   | Yes                                    |
|                      | R415   | Yes                                 | Yes                                        | Yes                                   | Yes                                    |
|                      | R510   | Yes                                 | Yes                                        | Yes                                   | Yes                                    |
|                      | R515   | Yes                                 | Yes                                        | Yes                                   | Yes                                    |
|                      | R610   | Yes                                 | Yes                                        | Yes                                   | Yes                                    |
|                      | R710   | Yes                                 | Yes                                        | Yes                                   | Yes                                    |
|                      | R715   | Yes                                 | Yes                                        | Yes                                   | Yes                                    |

Table 1. PowerEdge servers (continued)

| Server<br>generation | Model  | Remote monitoring and case creation | Automatic collection of system information | ProSupport Plus configuration reports | ProSupport Plus recommendation reports |
|----------------------|--------|-------------------------------------|--------------------------------------------|---------------------------------------|----------------------------------------|
|                      | R810   | Yes                                 | Yes                                        | Yes                                   | Yes                                    |
|                      | R815   | Yes                                 | Yes                                        | Yes                                   | Yes                                    |
|                      | R910   | Yes                                 | Yes                                        | Yes                                   | Yes                                    |
|                      | T110   | Yes                                 | Yes                                        | Yes                                   | Yes                                    |
|                      | T110II | Yes                                 | Yes                                        | Yes                                   | Yes                                    |
|                      | T310   | Yes                                 | Yes                                        | Yes                                   | Yes                                    |
|                      | T410   | Yes                                 | Yes                                        | Yes                                   | Yes                                    |
|                      | T610   | Yes                                 | Yes                                        | Yes                                   | Yes                                    |
|                      | T710   | Yes                                 | Yes                                        | Yes                                   | Yes                                    |
| 12th                 | M420   | Yes                                 | Yes                                        | Yes                                   | Yes                                    |
|                      | M520   | Yes                                 | Yes                                        | Yes                                   | Yes                                    |
|                      | M620   | Yes                                 | Yes                                        | Yes                                   | Yes                                    |
|                      | M820   | Yes                                 | Yes                                        | Yes                                   | Yes                                    |
|                      | R220   | Yes                                 | Yes                                        | Yes                                   | Yes                                    |
|                      | R320   | Yes                                 | Yes                                        | Yes                                   | Yes                                    |
|                      | R420   | Yes                                 | Yes                                        | Yes                                   | Yes                                    |
|                      | R520   | Yes                                 | Yes                                        | Yes                                   | Yes                                    |
|                      | R620   | Yes                                 | Yes                                        | Yes                                   | Yes                                    |
|                      | R720   | Yes                                 | Yes                                        | Yes                                   | Yes                                    |
|                      | R720xd | Yes                                 | Yes                                        | Yes                                   | Yes                                    |
|                      | R820   | Yes                                 | Yes                                        | Yes                                   | Yes                                    |
|                      | R920   | Yes                                 | Yes                                        | Yes                                   | Yes                                    |
|                      | T320   | Yes                                 | Yes                                        | Yes                                   | Yes                                    |
|                      | T420   | Yes                                 | Yes                                        | Yes                                   | Yes                                    |
|                      | T620   | Yes                                 | Yes                                        | Yes                                   | Yes                                    |
| 13th                 | R230   | Yes                                 | Yes                                        | Yes                                   | Yes                                    |
|                      | R330   | Yes                                 | Yes                                        | Yes                                   | Yes                                    |
|                      | R430   | Yes                                 | Yes                                        | Yes                                   | Yes                                    |
|                      | R530   | Yes                                 | Yes                                        | Yes                                   | Yes                                    |
|                      | R530xd | Yes                                 | Yes                                        | Yes                                   | Yes                                    |
|                      | R630   | Yes                                 | Yes                                        | Yes                                   | Yes                                    |
|                      | R730   | Yes                                 | Yes                                        | Yes                                   | Yes                                    |
|                      | R730xd | Yes                                 | Yes                                        | Yes                                   | Yes                                    |
|                      | R830   | Yes                                 | Yes                                        | Yes                                   | Yes                                    |
|                      | R930   | Yes                                 | Yes                                        | Yes                                   | Yes                                    |
|                      | M630   | Yes                                 | Yes                                        | Yes                                   | Yes                                    |

Table 1. PowerEdge servers (continued)

| Server<br>generation | Model  | Remote monitoring and case creation | Automatic collection of system information | ProSupport Plus configuration reports | ProSupport Plus recommendation reports |
|----------------------|--------|-------------------------------------|--------------------------------------------|---------------------------------------|----------------------------------------|
|                      | M830   | Yes                                 | Yes                                        | _                                     | _                                      |
|                      | T130   | Yes                                 | Yes                                        | Yes                                   | Yes                                    |
|                      | T330   | Yes                                 | Yes                                        | Yes                                   | Yes                                    |
|                      | T430   | Yes                                 | Yes                                        | Yes                                   | Yes                                    |
|                      | T630   | Yes                                 | Yes                                        | Yes                                   | Yes                                    |
|                      | FC430  | Yes                                 | Yes                                        | _                                     | _                                      |
|                      | FC630  | Yes                                 | Yes                                        | Yes                                   | Yes                                    |
|                      | FC830  | Yes                                 | Yes                                        | _                                     | _                                      |
|                      | FM120  | Yes                                 | Yes                                        | Yes                                   | Yes                                    |
| 14th                 | R740   | Yes                                 | Yes                                        | Yes                                   | Yes                                    |
|                      | R740xd | Yes                                 | Yes                                        | Yes                                   | Yes                                    |
|                      | R640   | Yes                                 | Yes                                        | Yes                                   | Yes                                    |
|                      | R940   | Yes                                 | Yes                                        | Yes                                   | Yes                                    |
|                      | C6420  | Yes                                 | Yes                                        | Yes                                   | Yes                                    |
|                      | R540   | Yes                                 | Yes                                        | Yes                                   | Yes                                    |
|                      | R440   | Yes                                 | Yes                                        | Yes                                   | Yes                                    |
|                      | T440   | Yes                                 | Yes                                        | Yes                                   | Yes                                    |
|                      | T640   | Yes                                 | Yes                                        | Yes                                   | Yes                                    |
|                      | FC640  | Yes                                 | Yes                                        | Yes                                   | Yes                                    |
|                      | M640   | Yes                                 | Yes                                        | Yes                                   | Yes                                    |

<sup>(</sup>i) NOTE: SupportAssist Enterprise provides limited support (monitoring, case creation, and data collection) for PowerEdge FM120x4. To allow SupportAssist Enterprise to monitor this device, you must add each server node or iDRAC individually in SupportAssist Enterprise.

## Supported PowerEdge C-Series servers

Table 2. PowerEdge C-Series servers

| Model | Remote monitoring and case creation | Automatic collection of system information | ProSupport Plus configuration reports | ProSupport Plus recommendation reports |
|-------|-------------------------------------|--------------------------------------------|---------------------------------------|----------------------------------------|
| C1100 | Yes                                 | Yes                                        | _                                     | _                                      |
| C2100 | Yes                                 | Yes                                        | _                                     | _                                      |
| C6100 | Yes                                 | Yes                                        | _                                     | _                                      |
| C6105 | Yes                                 | Yes                                        | _                                     | _                                      |
| C6145 | Yes                                 | Yes                                        | _                                     | _                                      |
| C4130 | Yes                                 | Yes                                        | Yes                                   | Yes                                    |

NOTE: You can also add non-Dell branded servers in SupportAssist Enterprise. For such servers, only collection of host information is supported.

Table 2. PowerEdge C-Series servers (continued)

| Model  | Remote monitoring and case creation | Automatic collection of system information | ProSupport Plus configuration reports | ProSupport Plus recommendation reports |
|--------|-------------------------------------|--------------------------------------------|---------------------------------------|----------------------------------------|
| C6320  | Yes                                 | Yes                                        | Yes                                   | Yes                                    |
| C6320p | Yes                                 | Yes                                        | Yes                                   | Yes                                    |
| C6420  | Yes                                 | Yes                                        | _                                     | _                                      |

## Supported PowerVault devices

NOTE: To add the following PowerVault devices, select the **Device type** as **Server / Hypervisor** in SupportAssist Enterprise.

Table 3. Supported PowerVault devices

| Model  | Remote monitoring<br>And case creation | Automatic<br>collection of system<br>information | ProSupport Plus configuration reports | ProSupport Plus recommendation reports |
|--------|----------------------------------------|--------------------------------------------------|---------------------------------------|----------------------------------------|
| NX200  | Yes                                    | Yes                                              | Yes                                   | No                                     |
| NX300  | Yes                                    | Yes                                              | Yes                                   | No                                     |
| NX1950 | Yes                                    | Yes                                              | Yes                                   | No                                     |
| NX3000 | Yes                                    | Yes                                              | Yes                                   | No                                     |
| NX430  | Yes                                    | Yes                                              | Yes                                   | No                                     |
| NX3230 | Yes                                    | Yes                                              | Yes                                   | No                                     |
| NX3330 | Yes                                    | Yes                                              | Yes                                   | No                                     |
| DL2000 | Yes                                    | Yes                                              | Yes                                   | No                                     |
| DL2100 | Yes                                    | Yes                                              | Yes                                   | No                                     |
| DL2200 | Yes                                    | Yes                                              | Yes                                   | No                                     |

NOTE: SupportAssist Enterprise can also detect hardware issues with the following Direct Attached Storage devices, if the server to which the storage device is attached is added (discovered) in SupportAssist Enterprise: PowerVault MD1000, MD1120, MD1200, MD1200, MD1400, and MD1420. If a critical hardware issue is detected by SupportAssist Enterprise on an attached storage device, a support case is created for the server to which the storage device is attached.

### Supported Remote Access Controllers

**Table 4. Remote Access Controllers** 

| Model  | Remote monitoring and case creation | Automatic collection of system information | ProSupport Plus configuration reports | ProSupport Plus recommendation reports |
|--------|-------------------------------------|--------------------------------------------|---------------------------------------|----------------------------------------|
| iDRAC7 | Yes                                 | Yes                                        | Yes                                   | Yes                                    |
| iDRAC8 | Yes                                 | Yes                                        | Yes                                   | Yes                                    |
| iDRAC9 | Yes                                 | Yes                                        | Yes                                   | Yes                                    |

(i) NOTE: For collecting system information from an iDRAC, the minimum required iDRAC firmware version is 1.57.

#### Supported web-scale converged appliances

NOTE: Monitoring of web-scale converged appliances is supported only if the appliances are added in SupportAssist Enterprise by selecting the **Device type** as **iDRAC**.

Table 5. Web-scale converged appliances

| Model   | Remote monitoring and case creation | Automatic collection of system information | ProSupport Plus configuration reports | ProSupport Plus recommendation reports |
|---------|-------------------------------------|--------------------------------------------|---------------------------------------|----------------------------------------|
| XC430   | Yes                                 | Yes                                        | Yes                                   | Yes                                    |
| XC630   | Yes                                 | Yes                                        | Yes                                   | Yes                                    |
| XC730   | Yes                                 | Yes                                        | Yes                                   | Yes                                    |
| XC6320  | Yes                                 | Yes                                        | Yes                                   | Yes                                    |
| XC720XD | Yes                                 | Yes                                        | Yes                                   | Yes                                    |
| XC730XD | Yes                                 | Yes                                        | Yes                                   | Yes                                    |

### Supported Datacenter Scalable Solutions

NOTE: Monitoring of Datacenter Scalable Solutions is supported only if the devices are added in SupportAssist Enterprise by selecting the **Device type** as **iDRAC**.

**Table 6. Datacenter Scalable Solutions** 

| Model    | Remote monitoring<br>And case creation | Automatic collection of system information | ProSupport Plus configuration reports | ProSupport Plus recommendation reports |
|----------|----------------------------------------|--------------------------------------------|---------------------------------------|----------------------------------------|
| DSS 1500 | Yes                                    | Yes                                        | _                                     | _                                      |
| DSS 1510 | Yes                                    | Yes                                        | _                                     | _                                      |
| DSS 2500 | Yes                                    | Yes                                        | _                                     | _                                      |

## Supported Hyper-converged Infrastructure Appliance

NOTE: You can add the hyper-converged infrastructure appliances in SupportAssist Enterprise by selecting the **Device** type as **Solution**, but monitoring is supported only if the appliances are added by selecting the **Device type** as **iDRAC**.

**Table 7. Hyper-Converged Appliances** 

| Model       | Remote monitoring<br>And case creation | Automatic collection of system information | ProSupport Plus configuration reports | ProSupport Plus recommendation reports |
|-------------|----------------------------------------|--------------------------------------------|---------------------------------------|----------------------------------------|
| VxRail E460 | Yes                                    | Yes                                        | _                                     | _                                      |
| VxRail S470 | Yes                                    | Yes                                        | _                                     | _                                      |

# **Supported hypervisors**

Table 8. Hypervisors

| Model   | Remote monitoring and case creation | Automatic collection of system information | ProSupport Plus configuration reports | ProSupport Plus recommendation reports |
|---------|-------------------------------------|--------------------------------------------|---------------------------------------|----------------------------------------|
| ESX 4.0 | Yes*                                | Yes                                        | _                                     | _                                      |

Table 8. Hypervisors (continued)

| Model                                   | Remote monitoring and case creation | Automatic collection of system information | ProSupport Plus configuration reports | ProSupport Plus recommendation reports |
|-----------------------------------------|-------------------------------------|--------------------------------------------|---------------------------------------|----------------------------------------|
| ESXi 4.0                                | Yes*                                | Yes                                        | _                                     |                                        |
| ESXi 4.0 U3                             | Yes*                                | Yes                                        | _                                     | _                                      |
| ESX 4.1 U3                              | Yes*                                | Yes                                        | _                                     | _                                      |
| ESXi 4.1                                | Yes*                                | Yes                                        | _                                     | _                                      |
| ESXi 4.1 U3                             | Yes*                                | Yes                                        | _                                     | _                                      |
| ESXi 5.0                                | Yes*                                | Yes                                        | _                                     | _                                      |
| ESXi 5.0 U3                             | Yes*                                | Yes                                        | _                                     | _                                      |
| ESXi 5.1                                | Yes*                                | Yes                                        | _                                     | _                                      |
| ESXi 5.5                                | Yes*                                | Yes                                        | _                                     | _                                      |
| ESXi 5.5 U1                             | Yes*                                | Yes                                        | _                                     | _                                      |
| ESXi 5.5 U2                             | Yes*                                | Yes                                        | _                                     | _                                      |
| ESXi 5.5 U3                             | Yes*                                | Yes                                        | _                                     | _                                      |
| ESXi 6.0                                | Yes*                                | Yes                                        | _                                     | _                                      |
| ESXi 6.0 U1                             | Yes*                                | Yes                                        | _                                     | _                                      |
| ESXi 6.0 U3                             | Yes*                                | Yes                                        | _                                     | _                                      |
| ESXi 6.5                                | Yes*                                | Yes                                        | _                                     | _                                      |
| ESXi 6.5 U1                             | Yes*                                | Yes                                        | _                                     | _                                      |
| Citrix XenServer 6.0                    | No                                  | Yes                                        | _                                     | _                                      |
| Citrix XenServer 6.2                    | Yes*                                | Yes                                        | _                                     | _                                      |
| Citrix XenServer 6.5                    | Yes*                                | Yes                                        | _                                     | _                                      |
| Citrix XenServer 7.0                    | No                                  | Yes                                        | _                                     | _                                      |
| Citrix XenServer 7.2                    | Yes*                                | Yes                                        | _                                     | _                                      |
| Microsoft Server 2008 SP2<br>Hyper-V    | Yes                                 | Yes                                        | _                                     | _                                      |
| Microsoft Server 2008 R2 SP1<br>Hyper-V | Yes                                 | Yes                                        | _                                     | _                                      |
| Microsoft Server 2008 R2<br>Hyper-V     | Yes                                 | Yes                                        | _                                     | _                                      |
| Microsoft Server 2012 Hyper-<br>V       | Yes                                 | Yes                                        | _                                     | _                                      |
| Microsoft Server 2012 R2<br>Hyper-V     | Yes                                 | Yes                                        | _                                     | _                                      |
| Microsoft Server 2016 Hyper-V           | Yes                                 | Yes                                        | _                                     | _                                      |
| Windows Storage Server 2008<br>SP2      | Yes                                 | Yes                                        | _                                     | _                                      |

<sup>\*</sup> Remote monitoring and case creation are supported only if OMSA is installed and the SNMP settings are configured on the hypervisor. SupportAssist Enterprise does not support the installation of OMSA and configuration of SNMP settings on the hypervisor. Therefore, you must manually download and install the supported version of OMSA and configure the SNMP settings on the hypervisor.

Table 9. Supported protocols and ports for hypervisors

| Model                                | Collection protocol | Ports used |
|--------------------------------------|---------------------|------------|
| ESX 4.0                              | SSH and VMware SDK  | 22 and 443 |
| ESXi 4.0                             | SSH and VMware SDK  | 22 and 443 |
| ESXi 4.0 U3                          | SSH and VMware SDK  | 22 and 443 |
| ESXi 4.1                             | SSH and VMware SDK  | 22 and 443 |
| ESX 4.1 U3                           | SSH and VMware SDK  | 22 and 443 |
| ESXi 4.1 U3                          | SSH and VMware SDK  | 22 and 443 |
| ESXi 5.0                             | SSH and VMware SDK  | 22 and 443 |
| ESXi 5.0 U3                          | SSH and VMware SDK  | 22 and 443 |
| ESXi 5.1                             | SSH and VMware SDK  | 22 and 443 |
| ESXi 5.5                             | SSH and VMware SDK  | 22 and 443 |
| ESXi 5.5 U1                          | SSH and VMware SDK  | 22 and 443 |
| ESXi 5.5 U2                          | SSH and VMware SDK  | 22 and 443 |
| ESXi 5.5 U3                          | SSH and VMware SDK  | 22 and 443 |
| ESXi 6.0                             | SSH and VMware SDK  | 22 and 443 |
| ESXi 6.0 U1                          | SSH and VMware SDK  | 22 and 443 |
| ESXi 6.0 U3                          | SSH and VMware SDK  | 22 and 443 |
| ESXi 6.5                             | SSH and VMware SDK  | 22 and 443 |
| ESXi 6.5 U1                          | SSH and VMware SDK  | 22 and 443 |
| Citrix XenServer 6.0                 | SSH2                | 22         |
| Citrix XenServer 6.2                 | SSH2                | 22         |
| Citrix XenServer 6.5                 | SSH2                | 22         |
| Citrix XenServer 7.0                 | SSH2                | 22         |
| Citrix XenServer 7.2                 | SSH2                | 22         |
| Microsoft Server 2008 SP2 Hyper-V    | WMI                 | 135        |
| Microsoft Server 2008 R2 SP1 Hyper-V | WMI                 | 135        |
| Microsoft Server 2008 R2 Hyper-V     | WMI                 | 135        |
| Microsoft Server 2012 Hyper-V        | WMI                 | 135        |
| Microsoft Server 2012 R2 Hyper-V     | WMI                 | 135        |
| Microsoft Server 2016 Hyper-V        | WMI                 | 135        |
| Windows Storage Server 2008 SP2      | WMI                 | 135        |

# Supported storage devices

# Supported Storage PS Series or EqualLogic devices

NOTE: Monitoring of hardware issues is supported only when the EqualLogic devices are inventoried in SupportAssist Enterprise by using the OpenManage Essentials adapter.

NOTE: System state information collected from both SupportAssist Enterprise and EqualLogic SAN HQ is used to generate the ProSupport Plus report.

Table 10. Storage PS Series devices

| Model    | Remote monitoring and case creation | Automatic collection of system information | ProSupport Plus configuration reports | ProSupport Plus recommendation reports |
|----------|-------------------------------------|--------------------------------------------|---------------------------------------|----------------------------------------|
| PS4000   | Yes                                 | Yes                                        | Yes                                   | Yes                                    |
| PS4100   | Yes                                 | Yes                                        | Yes                                   | Yes                                    |
| PS4110   | Yes                                 | Yes                                        | Yes                                   | Yes                                    |
| PS-M4110 | Yes                                 | Yes                                        | Yes                                   | Yes                                    |
| PS4210   | Yes                                 | Yes                                        | Yes                                   | Yes                                    |
| PS6000   | Yes                                 | Yes                                        | Yes                                   | Yes                                    |
| PS6010   | Yes                                 | Yes                                        | Yes                                   | Yes                                    |
| PS6100   | Yes                                 | Yes                                        | Yes                                   | Yes                                    |
| PS6110   | Yes                                 | Yes                                        | Yes                                   | Yes                                    |
| PS6210   | Yes                                 | Yes                                        | Yes                                   | Yes                                    |
| PS65X0   | Yes                                 | Yes                                        | Yes                                   | Yes                                    |
| PS6500   | Yes                                 | Yes                                        | Yes                                   | Yes                                    |
| PS6510   | Yes                                 | Yes                                        | Yes                                   | Yes                                    |
| PS6610   | Yes                                 | Yes                                        | Yes                                   | Yes                                    |

Table 11. Supported protocols, ports, and firmware version for Storage PS Series devices

| Model    | Collection protocol   | Ports used      | Latest supported firmware version |
|----------|-----------------------|-----------------|-----------------------------------|
| PS4000   | SNMPv2, SSH2, and FTP | 161, 22, and 21 | 9.1.x                             |
| PS4100   | SNMPv2, SSH2, and FTP | 161, 22, and 21 | 9.1.x                             |
| PS4110   | SNMPv2, SSH2, and FTP | 161, 22, and 21 | 9.1.x                             |
| PS-M4110 | SNMPv2, SSH2, and FTP | 161, 22, and 21 | 9.1.x                             |
| PS4210   | SNMPv2, SSH2, and FTP | 161, 22, and 21 | 9.1.x                             |
| PS6000   | SNMPv2, SSH2, and FTP | 161, 22, and 21 | 9.1.x                             |
| PS6010   | SNMPv2, SSH2, and FTP | 161, 22, and 21 | 9.1.x                             |
| PS6100   | SNMPv2, SSH2, and FTP | 161, 22, and 21 | 9.1.x                             |
| PS6110   | SNMPv2, SSH2, and FTP | 161, 22, and 21 | 9.1.x                             |
| PS6210   | SNMPv2, SSH2, and FTP | 161, 22, and 21 | 9.1.x                             |
| PS65X0   | SNMPv2, SSH2, and FTP | 161, 22, and 21 | 9.1.x                             |
| PS6500   | SNMPv2, SSH2, and FTP | 161, 22, and 21 | 9.1.x                             |
| PS6510   | SNMPv2, SSH2, and FTP | 161, 22, and 21 | 9.1.x                             |
| PS6610   | SNMPv2, SSH2, and FTP | 161, 22, and 21 | 9.1.x                             |

# Supported Storage MD Series or PowerVault devices

i NOTE: To add the following Storage MD Series devices, select the **Device type** as **Storage** in SupportAssist Enterprise.

NOTE: Collection of system information is also supported from Powervault MD3060e which is attached to a server.

Table 12. Storage MD Series devices

| Model             | Remote monitoring and case creation | Automatic collection of system information | ProSupport Plus configuration reports | ProSupport Plus recommendation reports |
|-------------------|-------------------------------------|--------------------------------------------|---------------------------------------|----------------------------------------|
| MD3600f           | Yes                                 | Yes                                        | Yes                                   | No                                     |
| MD3000i           | Yes                                 | Yes                                        | Yes                                   | No                                     |
| MD3200i           | Yes                                 | Yes                                        | Yes                                   | No                                     |
| MD3220i           | Yes                                 | Yes                                        | Yes                                   | No                                     |
| MD3600i           | Yes                                 | Yes                                        | Yes                                   | No                                     |
| MD3400 / MD3420   | Yes                                 | Yes                                        | Yes                                   | No                                     |
| MD3800 / MD3820i  | Yes                                 | Yes                                        | Yes                                   | No                                     |
| MD3860i / MD3860f | Yes                                 | Yes                                        | Yes                                   | No                                     |
| MD3800f / MD3820f | Yes                                 | Yes                                        | Yes                                   | No                                     |
| MD3000            | Yes                                 | Yes                                        | Yes                                   | No                                     |
| MD3200            | Yes                                 | Yes                                        | Yes                                   | No                                     |
| MD3220            | Yes                                 | Yes                                        | Yes                                   | No                                     |
| MD3260            | Yes                                 | Yes                                        | Yes                                   | No                                     |
| MD3260i           | Yes                                 | Yes                                        | Yes                                   | No                                     |
| MD3460            | Yes                                 | Yes                                        | Yes                                   | No                                     |
| MD3620f           | Yes                                 | Yes                                        | Yes                                   | No                                     |
| MD3620i           | Yes                                 | Yes                                        | Yes                                   | No                                     |
| MD3660f           | Yes                                 | Yes                                        | Yes                                   | No                                     |
| MD3660i           | Yes                                 | Yes                                        | Yes                                   | No                                     |
| MD3800i           | Yes                                 | Yes                                        | Yes                                   | No                                     |

Table 13. Supported protocol, port, and firmware version for Storage MD Series devices

| Model             | Collection protocol | Port used | Latest supported firmware version |
|-------------------|---------------------|-----------|-----------------------------------|
| MD3600f           | SYMbolSDK           | 2463      | 7.80.41                           |
| MD3000i           | SYMbolSDK           | 2463      | 7.80.41                           |
| MD3200i           | SYMbolSDK           | 2463      | 7.80.41                           |
| MD3220i           | SYMbolSDK           | 2463      | 8.20.11                           |
| MD3600i           | SYMbolSDK           | 2463      | 7.84.0                            |
| MD3400 / MD3420   | SYMbolSDK           | 2463      | 8.25.09.61                        |
| MD3800 / MD3820I  | SYMbolSDK           | 2463      | 8.25.09.61                        |
| MD3860I / MD3860F | SYMbolSDK           | 2463      | 8.25.09.61                        |
| MD3800F / MD3820F | SYMbolSDK           | 2463      | 8.25.09.61                        |
| MD3000            | SYMbolSDK           | 2463      | 7.35.39.64                        |
| MD3200            | SYMbolSDK           | 2463      | 8.20.21.61                        |
| MD3220            | SYMbolSDK           | 2463      | 8.20.21.61                        |

Table 13. Supported protocol, port, and firmware version for Storage MD Series devices (continued)

| Model   | Collection protocol | Port used | Latest supported firmware version |
|---------|---------------------|-----------|-----------------------------------|
| MD3260  | SYMbolSDK           | 2463      | 8.20.21.61                        |
| MD3260I | SYMbolSDK           | 2463      | 8.20.21.61                        |
| MD3460  | SYMbolSDK           | 2463      | 8.25.09.61                        |
| MD3620F | SYMbolSDK           | 2463      | 8.20.21.61                        |
| MD3620I | SYMbolSDK           | 2463      | 8.20.21.61                        |
| MD3660F | SYMbolSDK           | 2463      | 8.20.21.61                        |
| MD3660I | SYMbolSDK           | 2463      | 8.20.21.61                        |
| MD3800I | SYMbolSDK           | 2463      | 8.25.09.61                        |

## Supported Storage SC Series or Compellent devices

- NOTE: System state information collected from Enterprise Manager Storage Center Operating System is used to generate the ProSupport Plus report.
- NOTE: For Storage SC Series devices, SupportAssist Enterprise only supports multiple-device collections for the deployment purpose. Remote monitoring, case creation, and periodic collection of system information from Storage SC Series devices is supported through the SupportAssist solution that is available on the device.

Table 14. Supported Storage SC Series devices

| Model   | Remote monitoring and case creation | Automatic periodic data collection | ProSupport Plus<br>configuration<br>reports | ProSupport Plus recommendation reports |
|---------|-------------------------------------|------------------------------------|---------------------------------------------|----------------------------------------|
| SCv2000 | No                                  | No                                 | No                                          | No                                     |
| SCv2020 | No                                  | No                                 | No                                          | No                                     |
| SCv2080 | No                                  | No                                 | No                                          | No                                     |
| SCv3000 | No                                  | No                                 | No                                          | No                                     |
| SCv3020 | No                                  | No                                 | No                                          | No                                     |
| SC4000  | No                                  | No                                 | No                                          | No                                     |
| SC4020  | No                                  | No                                 | No                                          | No                                     |
| SC5020  | No                                  | No                                 | No                                          | No                                     |
| SC7020  | No                                  | No                                 | No                                          | No                                     |
| SC8000  | No                                  | No                                 | No                                          | No                                     |
| SC9000  | No                                  | No                                 | No                                          | No                                     |

- NOTE: SupportAssist Enterprise also detects hardware issues that may occur on the following Storage SC Series expansion enclosures. When a hardware issue is detected, a support case is created for the enclosures.
  - SC200
  - SC220
  - SC280
  - SC100
  - SC120
  - SC180
  - SC400

- SC420
- SC360
- SC460
- SC480

Table 15. Supported protocol, port, and firmware version for Supported Storage SC Series devices

| Model   | Collection protocol | Port used | Latest supported firmware version |
|---------|---------------------|-----------|-----------------------------------|
| SCv2000 | REST                | 443       | 7.2                               |
| SCv2020 | REST                | 443       | 6.6                               |
| SCv2080 | REST                | 443       | _                                 |
| SCv3000 | REST                | 443       | 7.2                               |
| SCv3020 | REST                | 443       | 7.2                               |
| SC4000  | REST                | 443       | 6.6.x and 6.7.x                   |
| SC4020  | REST                | 443       | 7.2                               |
| SC5020  | REST                | 443       | 7.2                               |
| SC7020  | REST                | 443       | 7.2                               |
| SC8000  | REST                | 443       | 6.6.5                             |
| SC9000  | REST                | 443       | 6.6 and 6.7                       |

# Supported network attached storage (NAS) devices

Table 16. NAS devices

| Model             | Remote monitoring and case creation | Automatic collection of system information | ProSupport Plus configuration reports | ProSupport Plus recommendation reports |
|-------------------|-------------------------------------|--------------------------------------------|---------------------------------------|----------------------------------------|
| Storage SC Series |                                     |                                            |                                       |                                        |
| FS8600*           | No                                  | Yes                                        | _                                     | _                                      |
| FS8610i           | No                                  | Yes                                        | _                                     | _                                      |
| Storage PS Series |                                     |                                            |                                       |                                        |
| FS7500*           | No                                  | Yes                                        | _                                     | _                                      |
| FS7600*           | No                                  | Yes                                        | _                                     | _                                      |
| FS7610*           | No                                  | Yes                                        | _                                     | _                                      |
| Storage MD Series |                                     |                                            |                                       |                                        |
| NX3500*           | No                                  | Yes                                        | _                                     | _                                      |
| NX3600*           | No                                  | Yes                                        | _                                     | _                                      |
| NX3610*           | No                                  | Yes                                        |                                       |                                        |

<sup>\*</sup> Inventory and addition of the NAS device is not supported through the OpenManage Essentials adapter. To enable SupportAssist Enterprise capabilities for the device, add the device directly in SupportAssist Enterprise.

Table 17. Supported protocols, ports, and firmware version for NAS devices

| Model             | Collection protocol | Ports used | Latest supported firmware version |
|-------------------|---------------------|------------|-----------------------------------|
| Storage SC Series |                     |            |                                   |

Table 17. Supported protocols, ports, and firmware version for NAS devices (continued)

| Model             | Collection protocol | Ports used   | Latest supported firmware version |
|-------------------|---------------------|--------------|-----------------------------------|
| FS8600            | SSH2, FTP, and SSH2 | 22 and 44421 | 6.0                               |
| FS8610i           | SSH2, FTP, and SSH2 | 22 and 44421 | 6.0                               |
| Storage PS Series |                     |              |                                   |
| FS7500            | SSH2 and FTP        | 22 and 44421 | 4.0                               |
| FS7600            | SSH2 and FTP        | 22 and 44421 | 4.0                               |
| FS7610            | SSH2 and FTP        | 22 and 44421 | 4.0                               |
| Storage MD Series |                     |              |                                   |
| NX3500            | SSH2 and FTP        | 22 and 44421 | 4.0                               |
| NX3600            | SSH2 and FTP        | 22 and 44421 | 3.0                               |
| NX3610            | SSH2 and FTP        | 22 and 44421 | 3.0                               |

# Supported networking devices

## Supported Dell Networking devices

(i) NOTE: Remote monitoring and case creation are supported only if SNMP settings are configured on the networking device. SupportAssist Enterprise does not support the configuration of SNMP settings on the networking device. Therefore, you must manually configure the SNMP settings on the networking device.

Table 18. Networking devices

| Model                                          | Remote monitoring and case creation | Automatic collection of system information | ProSupport Plus configuration reports | ProSupport Plus recommendation reports |
|------------------------------------------------|-------------------------------------|--------------------------------------------|---------------------------------------|----------------------------------------|
| C7004 / C150 and<br>C7008 / C300               | Yes                                 | Yes                                        | Yes                                   | Yes                                    |
| C9010 (with C1048p)                            | Yes                                 | Yes                                        | Yes                                   | Yes                                    |
| FN IOA                                         | Yes                                 | Yes                                        | Yes                                   | Yes                                    |
| MXL10 / 40GB2                                  | Yes                                 | Yes                                        | Yes                                   | Yes                                    |
| N1100                                          | Yes                                 | Yes                                        | Yes                                   | Yes                                    |
| N1500                                          | Yes                                 | Yes                                        | Yes                                   | Yes                                    |
| N2000                                          | Yes                                 | Yes                                        | Yes                                   | Yes                                    |
| N2100                                          | Yes                                 | Yes                                        | Yes                                   | Yes                                    |
| N3000                                          | Yes                                 | Yes                                        | Yes                                   | Yes                                    |
| N3024, N3024P,<br>N3024F, N3048, and<br>N3048P | Yes                                 | Yes                                        | Yes                                   | No                                     |
| N3100                                          | Yes                                 | Yes                                        | Yes                                   | Yes                                    |
| N4032F                                         | Yes                                 | Yes                                        | Yes                                   | No                                     |
| S3048                                          | Yes                                 | Yes                                        | Yes                                   | Yes                                    |
| S3048-ON                                       | Yes                                 | Yes                                        | Yes                                   | Yes                                    |

Table 18. Networking devices (continued)

| Model                     | Remote monitoring and case creation | Automatic collection of system information | ProSupport Plus configuration reports | ProSupport Plus recommendation reports |
|---------------------------|-------------------------------------|--------------------------------------------|---------------------------------------|----------------------------------------|
| S3100                     | Yes                                 | Yes                                        | Yes                                   | Yes                                    |
| S4048 and S4048T          | Yes                                 | Yes                                        | Yes                                   | Yes                                    |
| S4048-ON                  | Yes                                 | Yes                                        | Yes                                   | Yes                                    |
| S4048T-ON                 | Yes                                 | Yes                                        | Yes                                   | Yes                                    |
| S4148F                    | Yes                                 | Yes                                        | Yes                                   | Yes                                    |
| S4148U                    | Yes                                 | Yes                                        | Yes                                   | Yes                                    |
| S4810 and S4820T          | Yes                                 | Yes                                        | Yes                                   | Yes                                    |
| S5000                     | Yes                                 | Yes                                        | Yes                                   | Yes                                    |
| S6000                     | Yes                                 | Yes                                        | Yes                                   | Yes                                    |
| S6010                     | Yes                                 | Yes                                        | Yes                                   | Yes                                    |
| S6010-ON                  | Yes                                 | Yes                                        | Yes                                   | Yes                                    |
| S6100                     | Yes                                 | Yes                                        | Yes                                   | Yes                                    |
| X1008 and<br>X1018P.X4012 | Yes                                 | Yes                                        | _                                     | _                                      |
| Z9000                     | Yes                                 | Yes                                        | Yes                                   | Yes                                    |
| Z9100                     | Yes                                 | Yes                                        | Yes                                   | Yes                                    |
| Z9500                     | Yes                                 | Yes                                        | Yes                                   | Yes                                    |

Table 19. Supported protocol, port, and firmware version for Networking devices

| Model                                       | Collection protocol | Port used | Latest supported firmware version |
|---------------------------------------------|---------------------|-----------|-----------------------------------|
| C7004 / C150 and C7008 /<br>C300            | SSH2                | 22        | 8.4.7                             |
| C9010 (with C1048p)                         | SSH2                | 22        | 9.11                              |
| FN IOA                                      | SSH2                | 22        | 9.12                              |
| MXL10 / 40GB2                               | SSH2                | 22        | 9.11                              |
| N1100                                       | SSH2                | 22        | 6.2                               |
| N1500                                       | SSH2                | 22        | 6.3                               |
| N2000                                       | SSH2                | 22        | 6.3                               |
| N2100                                       | SSH2                | 22        | 6.3                               |
| N3000                                       | SSH2                | 22        | 6.2                               |
| N3024, N3024P, N3024F,<br>N3048, and N3048P | SSH2                | 22        | 6.3                               |
| N3100                                       | SSH2                | 22        | 6.3                               |
| N4032F                                      | SSH2                | 22        | 6.3                               |
| S3048                                       | SSH2                | 22        | 9.9                               |
| S3048-ON                                    | SSH2                | 22        | OS10.3                            |
| S3100                                       | SSH2                | 22        | OS10.3                            |
| S4048 and S4048T                            | SSH2                | 22        | 9.11                              |

Table 19. Supported protocol, port, and firmware version for Networking devices (continued)

| Model                  | Collection protocol | Port used | Latest supported firmware version |
|------------------------|---------------------|-----------|-----------------------------------|
| S4048-ON               | SSH2                | 22        | OS10.3                            |
| S4048T-ON              | SSH2                | 22        | OS10.3                            |
| S4148F                 | SSH2                | 22        | OS10.3                            |
| S4148U                 | SSH2                | 22        | OS10.3                            |
| S4810 and S4820T       | SSH2                | 22        | 9.11                              |
| S5000                  | SSH2                | 22        | 9.10                              |
| S6000                  | SSH2                | 22        | 9.10                              |
| S6010                  | SSH2                | 22        | 9.12                              |
| S6010-ON               | SSH2                | 22        | OS10.3                            |
| S6100                  | SSH2                | 22        | 9.12                              |
| X1008 and X1018P.X4012 | SNMPv2              | 161       | 3.x                               |
| Z9000                  | SSH2                | 22        | 9.7                               |
| Z9100                  | SSH2                | 22        | 9.12                              |
| Z9500                  | SSH2                | 22        | 9.9                               |

# Supported Networking or PowerConnect devices

Table 20. Networking devices

| Model                 | Remote monitoring and case creation | Automatic collection of system information | ProSupport Plus configuration reports | ProSupport Plus recommendation reports |
|-----------------------|-------------------------------------|--------------------------------------------|---------------------------------------|----------------------------------------|
| 2848, 2824, and 2816  | Yes                                 | Yes                                        | Yes                                   | No                                     |
| 3524, 3524P, and 3548 | Yes                                 | Yes                                        | Yes                                   | No                                     |
| 5424 and 5448         | Yes                                 | Yes                                        | Yes                                   | No                                     |
| 5524 and 5548         | Yes                                 | Yes                                        | Yes                                   | No                                     |
| 6224 and 6248         | Yes                                 | Yes                                        | Yes                                   | No                                     |
| 7024, 7048, and 7024F | Yes                                 | Yes                                        | Yes                                   | No                                     |
| 8024 and 8024F        | Yes                                 | Yes                                        | Yes                                   | No                                     |
| 8132 and 8164F        | Yes                                 | Yes                                        | Yes                                   | No                                     |
| M6220                 | Yes                                 | Yes                                        | Yes                                   | No                                     |
| M8024                 | Yes                                 | Yes                                        | Yes                                   | No                                     |
| M8024-k               | Yes                                 | Yes                                        | Yes                                   | No                                     |
| B8000                 | Yes                                 | Yes                                        | Yes                                   | No                                     |
| M8428-k               | Yes                                 | Yes                                        | Yes                                   | No                                     |
| W-6000                | Yes                                 | Yes                                        | _                                     | No                                     |
| W-620                 | Yes                                 | Yes                                        | _                                     | No                                     |
| W-650                 | Yes                                 | Yes                                        | _                                     | No                                     |
| W-651                 | Yes                                 | Yes                                        | _                                     | No                                     |

Table 20. Networking devices (continued)

| Model                         | Remote monitoring and case creation | Automatic collection of system information | ProSupport Plus configuration reports | ProSupport Plus recommendation reports |
|-------------------------------|-------------------------------------|--------------------------------------------|---------------------------------------|----------------------------------------|
| W-3200                        | Yes                                 | Yes                                        | _                                     | No                                     |
| W-3400                        | Yes                                 | Yes                                        | _                                     | No                                     |
| W-7210, W-7220, and<br>W-7240 | Yes                                 | Yes                                        | _                                     | No                                     |
| W-3600                        | Yes                                 | Yes                                        | _                                     | No                                     |
| 2808                          | Yes                                 | Yes                                        | Yes                                   | No                                     |
| 3548P                         | Yes                                 | Yes                                        | Yes                                   | No                                     |
| 5524P                         | Yes                                 | Yes                                        | Yes                                   | No                                     |
| 5548P                         | Yes                                 | Yes                                        | Yes                                   | No                                     |
| 6224F                         | Yes                                 | Yes                                        | Yes                                   | No                                     |
| 6224P                         | Yes                                 | Yes                                        | Yes                                   | No                                     |
| 6248P                         | Yes                                 | Yes                                        | Yes                                   | No                                     |
| 7024P                         | Yes                                 | Yes                                        | Yes                                   | No                                     |
| 7048P                         | Yes                                 | Yes                                        | Yes                                   | No                                     |
| 7048R                         | Yes                                 | Yes                                        | Yes                                   | No                                     |
| B8000E                        | Yes                                 | Yes                                        | Yes                                   | No                                     |
| M6348                         | Yes                                 | Yes                                        | Yes                                   | No                                     |
| N2000                         | Yes                                 | Yes                                        | Yes                                   | No                                     |

Table 21. Supported protocols, ports, and firmware version for networking devices

| Model                 | Collection protocol | Ports used | Latest supported firmware version |
|-----------------------|---------------------|------------|-----------------------------------|
| 2848, 2824, and 2816  | SNMPv2              | 161        | 1.x                               |
| 3524, 3524P, and 3548 | SSH2                | 22         | 2                                 |
| 5424 and 5448         | SSH2                | 22         | 2.0                               |
| 5524 and 5548         | SSH2                | 22         | 4.1                               |
| 6224 and 6248         | SSH2                | 22         | 3.3                               |
| 7024, 7048, and 7024F | SSH2                | 22         | 5.1                               |
| 8024 and 8024F        | SSH2                | 22         | 5.1                               |
| 8132 and 8164F        | SSH2                | 22         | 5.1                               |
| M6220                 | SSH2                | 22         | 5.1                               |
| M8024                 | SSH2                | 22         | 5.1                               |
| M8024-K               | SSH2                | 22         | 5.1                               |
| B8000                 | SSH2                | 22         | v7.0.1                            |
| M8428-K               | SSH2                | 22         | v6.3.1                            |
| W-6000                | SSH2 and SNMPv2     | 22 and 161 | 6.3                               |
| W-620                 | SSH2 and SNMPv2     | 22 and 161 | 6.3                               |
| W-650                 | SSH2 and SNMPv2     | 22 and 161 | 6.3                               |

Table 21. Supported protocols, ports, and firmware version for networking devices (continued)

| Model                      | Collection protocol | Ports used | Latest supported firmware version |
|----------------------------|---------------------|------------|-----------------------------------|
| W-651                      | SSH2 and SNMPv2     | 22 and 161 | 6.3                               |
| W-3200                     | SSH2 and SNMPv2     | 22 and 161 | 6.3                               |
| W-3400                     | SSH2 and SNMPv2     | 22 and 161 | 6.3                               |
| W-7210, W-7220, and W-7240 | SSH2 and SNMPv2     | 22 and 161 | 6.3                               |
| W-3600                     | SSH2 and SNMPv2     | 22 and 161 | 6.3                               |
| 2808                       | SNMPv2              | 22 and 161 | 1                                 |
| 3548P                      | SSH2                | 22 and 161 | 2                                 |
| 5524P                      | SSH2                | 22 and 161 | 4.1                               |
| 5548P                      | SSH2                | 22 and 161 | 4.1                               |
| 6224F                      | SSH2                | 22 and 161 | 3.3.14.2                          |
| 6224P                      | SSH2                | 22 and 161 | 3.3.14.2                          |
| 6248P                      | SSH2                | 22 and 161 | 3.3.14.2                          |
| 7024P                      | SSH2                | 22 and 161 | 5.1.x                             |
| 7048P                      | SSH2                | 22 and 161 | 5.1.x                             |
| 7048R                      | SSH2                | 22 and 161 | 5.1.x                             |
| B8000E                     | SSH2                | 22 and 161 | 7.2.1                             |
| M6348                      | SSH2                | 22 and 161 | 5.1.x                             |
| N2000                      | SSH2                | 22 and 161 | 6.3.2.3                           |

# Supported Networking or Force10 devices

Table 22. Networking devices

| Model            | Remote monitoring and case creation | Automatic collection of system information | ProSupport Plus configuration reports | ProSupport Plus recommendation reports |
|------------------|-------------------------------------|--------------------------------------------|---------------------------------------|----------------------------------------|
| C150             | Yes                                 | Yes                                        | Yes                                   | Yes                                    |
| C300             | Yes                                 | Yes                                        | Yes                                   | Yes                                    |
| S55              | Yes                                 | Yes                                        | Yes                                   | Yes                                    |
| S60              | Yes                                 | Yes                                        | Yes                                   | Yes                                    |
| S4810 and S4820T | Yes                                 | Yes                                        | Yes                                   | Yes                                    |
| Z9000            | Yes                                 | Yes                                        | Yes                                   | Yes                                    |
| MXL10 / 40GB2    | Yes                                 | Yes                                        | Yes                                   | Yes                                    |
| E300             | Yes                                 | Yes                                        | Yes                                   | Yes                                    |
| E1200i ExaScale  | Yes                                 | Yes                                        | _                                     | _                                      |
| E600i ExaScale   | Yes                                 | Yes                                        | _                                     | _                                      |
| E600 TeraScale   | Yes                                 | Yes                                        | _                                     | _                                      |
| S25 24P          | Yes                                 | Yes                                        | Yes                                   | Yes                                    |
| S25 24T          | Yes                                 | Yes                                        | Yes                                   | Yes                                    |

Table 22. Networking devices (continued)

| Model      | Remote monitoring and case creation | Automatic collection of system information | ProSupport Plus configuration reports | ProSupport Plus recommendation reports |
|------------|-------------------------------------|--------------------------------------------|---------------------------------------|----------------------------------------|
| S25 24V    | Yes                                 | Yes                                        | Yes                                   | Yes                                    |
| S25N       | Yes                                 | Yes                                        | Yes                                   | Yes                                    |
| S50N       | Yes                                 | Yes                                        | Yes                                   | Yes                                    |
| S50 - 48T  | Yes                                 | Yes                                        | Yes                                   | Yes                                    |
| S50 - 48TV | Yes                                 | Yes                                        | Yes                                   | Yes                                    |
| S50P       | Yes                                 | Yes                                        | Yes                                   | Yes                                    |
| S55T       | Yes                                 | Yes                                        | Yes                                   | Yes                                    |
| S60 - 44T  | Yes                                 | Yes                                        | Yes                                   | Yes                                    |

Table 23. Supported protocol, port, and firmware version for Force10 devices

| Model            | Collection protocol | Port used | Latest supported firmware version |
|------------------|---------------------|-----------|-----------------------------------|
| C150             | SSH2                | 22        | 8.4                               |
| C300             | SSH2                | 22        | 8.4                               |
| S55              | SSH2                | 22        | 8.3                               |
| S60              | SSH2                | 22        | 8.3                               |
| S4810 and S4820T | SSH2                | 22        | 9.3                               |
| Z9000            | SSH2                | 22        | 9.3                               |
| MXL10 / 40GB2    | SSH2                | 22        | 9.3                               |
| E300             | SSH2                | 22        | 8.4                               |
| E1200i ExaScale  | SSH2                | 22        | 8.4                               |
| E600i ExaScale   | SSH2                | 22        | 8.4                               |
| E600 TeraScale   | SSH2                | 22        | 8.4                               |
| S25 24P          | SSH2                | 22        | 8.2.1                             |
| S25 24T          | SSH2                | 22        | 8.2.1                             |
| S25 24V          | SSH2                | 22        | 8.2.1                             |
| S25N             | SSH2                | 22        | 8.2.1                             |
| S50N             | SSH2                | 22        | 8.2.1                             |
| S50 - 48T        | SSH2                | 22        | 8.2.1                             |
| S50 - 48TV       | SSH2                | 22        | 8.2.1                             |
| S50P             | SSH2                | 22        | 8.2.1                             |
| S55T             | SSH2                | 22        | 8.2.1                             |
| S60 - 44T        | SSH2                | 22        | 8.3.3                             |

## Other supported Networking devices

Table 24. Other supported Networking devices

| Model            | Remote monitoring and case creation | Automatic collection of system information | ProSupport Plus configuration reports | ProSupport Plus recommendation reports |
|------------------|-------------------------------------|--------------------------------------------|---------------------------------------|----------------------------------------|
| Brocade          |                                     |                                            |                                       |                                        |
| M5424            | No                                  | Yes                                        | No                                    | No                                     |
| 300              | No                                  | Yes                                        | No                                    | No                                     |
| 5100             | No                                  | Yes                                        | No                                    | No                                     |
| 5424             | No                                  | Yes                                        | No                                    | No                                     |
| 6505             | No                                  | Yes                                        | No                                    | No                                     |
| 6520             | No                                  | Yes                                        | No                                    | No                                     |
| Brocade SilkWorm |                                     |                                            |                                       |                                        |
| 4424             | No                                  | Yes                                        | No                                    | No                                     |
| 200E             | No                                  | Yes                                        | No                                    | No                                     |
| Cisco Catalyst   |                                     |                                            |                                       |                                        |
| 2960             | No                                  | Yes                                        | No                                    | No                                     |
| 3750G            | No                                  | Yes                                        | No                                    | No                                     |
| 3750E            | No                                  | Yes                                        | No                                    | No                                     |
| 3750X            | No                                  | Yes                                        | No                                    | No                                     |
| 4948             | No                                  | Yes                                        | No                                    | No                                     |
| Cisco Nexus      |                                     |                                            |                                       |                                        |
| 5010*            | No                                  | Yes                                        | No                                    | No                                     |
| 5020*            | No                                  | Yes                                        | No                                    | No                                     |
| 5548*            | No                                  | Yes                                        | No                                    | No                                     |
| Cisco MDS        |                                     |                                            |                                       |                                        |
| 9124*            | No                                  | Yes                                        | No                                    | No                                     |

<sup>\*</sup> Inventory and addition of the networking device is not supported through the OpenManage Essentials adapter. To enable SupportAssist Enterprise capabilities for the device, add the device directly in SupportAssist Enterprise.

Table 25. Supported protocol, port, and firmware version for other supported Networking devices

| Model            | Collection protocol | Port used | Latest supported firmware version |
|------------------|---------------------|-----------|-----------------------------------|
| Brocade          |                     |           |                                   |
| M5424            | SNMPv2 and SSH2     | 22        | 6.4.3h                            |
| 300              | SNMPv2 and SSH2     | 22        | 7.0.2e                            |
| 5100             | SNMPv2 and SSH2     | 22        | 7.0                               |
| 5424             | SNMPv2 and SSH2     | 22        | 7.0                               |
| 6505             | SNMPv2 and SSH2     | 22        | 7.3.0a                            |
| 6520             | SNMPv2 and SSH2     | 22        | 7.3.0a                            |
| Brocade SilkWorm |                     |           |                                   |

Table 25. Supported protocol, port, and firmware version for other supported Networking devices (continued)

| Model          | Collection protocol | Port used | Latest supported firmware version |
|----------------|---------------------|-----------|-----------------------------------|
| 4424           | SNMPv2 and SSH2     | 22        | 6.4.3h                            |
| 200E           | SNMPv2 and SSH2     | 22        | 7.0.2e                            |
| Cisco Catalyst |                     |           |                                   |
| 2960           | SNMPv2 and SSH2     | 22        | 15.0(2)SE10a(MD)                  |
| 3750G          | SNMPv2 and SSH2     | 22        | 15.0(2)SE10a(MD)                  |
| 3750E          | SNMPv2 and SSH2     | 22        | 15.0(2)SE10a(MD)                  |
| 3750X          | SNMPv2 and SSH2     | 22        | 12.2                              |
| 4948           | SNMPv2 and SSH2     | 22        | 15.1.(2)SG8                       |
| Cisco Nexus    |                     |           |                                   |
| 5010           | SNMPv2 and SSH2     | 22        | 5.2(1)N1(9a)                      |
| 5020           | SNMPv2 and SSH2     | 22        | 5.2(1)N1(9a)                      |
| 5548           | SNMPv2 and SSH2     | 22        | 7.1(4)N1(1)                       |
| Cisco MDS      |                     |           |                                   |
| 9124           | SNMPv2 and SSH2     | 22        | 5.2(8h)                           |

# **Supported chassis**

#### Table 26. Chassis

| Device             | Remote monitoring and case creation | Automatic<br>collection of<br>system information | ProSupport Plus configuration reports | ProSupport Plus recommendation reports |
|--------------------|-------------------------------------|--------------------------------------------------|---------------------------------------|----------------------------------------|
| PowerEdge M1000e   | Yes                                 | Yes                                              | Yes                                   | Yes                                    |
| PowerEdge VRTX     | Yes                                 | Yes                                              | Yes                                   | Yes                                    |
| PowerEdge FX2/FX2s | Yes                                 | Yes                                              | Yes                                   | Yes                                    |

#### Table 27. Supported protocol, port, and firmware version for chassis

| Device             | Collection protocol | Port used | Latest supported firmware version |
|--------------------|---------------------|-----------|-----------------------------------|
| PowerEdge M1000e   | SSH2                | 22        | 5.12                              |
| PowerEdge VRTX     | SSH2                | 22        | 2.12                              |
| PowerEdge FX2/FX2s | SSH2                | 22        | 1.32                              |

# Supported storage module

#### Table 28. Supported storage module

| Device          | Remote monitoring and case creation | Automatic collection of system information | ProSupport Plus configuration reports | ProSupport Plus recommendation reports |
|-----------------|-------------------------------------|--------------------------------------------|---------------------------------------|----------------------------------------|
| PowerEdge FD332 | Yes                                 | Yes                                        | _                                     | _                                      |

Table 29. Supported protocol, port, and firmware version for storage module

| Device          | Collection protocol | Port used | Latest supported firmware version |
|-----------------|---------------------|-----------|-----------------------------------|
| PowerEdge FD332 | SSH2                | 22        | 3.31                              |

# **Supported Management and Monitoring Software**

The following table lists the supported management and monitoring software.

Table 30. Supported Management and Monitoring Software

| Management and<br>Monitoring Software | Collection protocol | Port Used    | Latest Supported Version |  |
|---------------------------------------|---------------------|--------------|--------------------------|--|
| Dell                                  |                     |              |                          |  |
| SANHQ                                 | WMI                 | 135          | 3.3.1002                 |  |
| VMware                                | ·                   | ·            | ·                        |  |
| HIT KIT for VMware                    | SSH2                | 22           | 3.1                      |  |
| VSM                                   | SSH2                | 22           | 4.6                      |  |
| vCenter                               | HTTPS               | 443 and 9443 | 6.5                      |  |
| Microsoft                             | <u> </u>            | ·            | ·                        |  |
| SCVMM 2008 R2                         | WMI                 | 135          | 2.0                      |  |
| SCVMM 2012 SP1                        | WMI                 | 135          | 3.1                      |  |
| SCVMM 2012 R2                         | WMI                 | 135          | 3.2                      |  |
| Solution                              |                     |              |                          |  |
| XC-730                                | REST                | 443          | 5.0                      |  |
| XC-630                                | REST                | 443          | 5.0                      |  |

i NOTE: WMI protocol uses multiple ports along with 135 to connect to the remote system.

# **Support for OEM devices**

Dell EMC OEM-ready devices (either re-branded or de-branded Dell EMC hardware), when added, are classified under the re-branded name and not the original Dell hardware name. All the functionality available for Dell standard devices, such as alerts handling, automatic case creation (when the support level has been validated at the time of the support incident as ProSupport Plus, ProSupport Flex for Data Center, or ProSupport One for Data Center service), and ProSupport Plus reports are available for OEM-ready devices. OEM-ready devices are classified in the SupportAssist Enterprise user interface and ProSupport Plus reports under the re-branded name. For some OEM devices, the model name may be blank in the SupportAssist Enterprise user interface and ProSupport Plus reports.

Automatic case creation is supported through Dell EMC Enterprise Technical Support and not available for other support case service request management systems.

As with any system that is modified for custom solutions, it is recommended that all SupportAssist Enterprise features are validated to ensure proper operation with those modifications.

# OMSA version recommended for SupportAssist Enterprise

For monitoring a server that you have added in SupportAssist Enterprise by using the **Device Type** as **Server / Hypervisor**, the Dell OpenManage Server Administrator (OMSA) agent must be installed and running on the device. The following sections list the recommended version of OMSA that must be installed on such servers. The recommended version of OMSA may vary depending on the generation of the server and the operating system running on the server. SupportAssist Enterprise supports the automatic download and installation of OMSA on the operating systems listed in the following sections.

- NOTE: SupportAssist Enterprise depends on the OMSA agent for monitoring a server only if you have added the server by using the **Device Type** as **Server / Hypervisor**. 12th and later generation of PowerEdge servers can be monitored through the iDRAC, without the need to have OMSA installed.
- NOTE: For information on the minimum requirements for installing OMSA on a device, see the "Installation Requirements" section in the appropriate OpenManage Server Administrator Installation Guide at Dell.com/OpenManageManuals.

#### Microsoft Windows

Table 31. Windows operating system and recommended OMSA version

| PowerEdge server generation | Operating system running on the device                                             | Recommended OMSA version |
|-----------------------------|------------------------------------------------------------------------------------|--------------------------|
| 14th                        | Microsoft Windows Server 2016 Standard, Essentials, and Datacenter                 | 9.1                      |
|                             | Microsoft Windows Server 2012 Standard, Essentials, and Datacenter                 | 9.1                      |
|                             | Microsoft Windows Server 2012 R2 Standard and Datacenter                           | 9.1                      |
|                             | Microsoft Windows Server Core 2012                                                 | 9.1                      |
|                             | Microsoft Windows Server Core 2012 R2                                              | 9.1                      |
|                             | Microsoft Windows Server Core 2016                                                 | 9.1                      |
| 12th and 13th               | Microsoft Windows Server 2016 Standard, Essentials, and Datacenter                 | 8.5                      |
| 10th to 13th                | Microsoft Windows Server 2008 R2 SP1 (64-bit) Standard, Enterprise, and Datacenter | 8.5                      |
|                             | Microsoft Windows Server 2012 Standard, Essentials, and Datacenter                 | 8.5                      |
|                             | Microsoft Windows Server 2012 R2 Standard and Datacenter                           | 8.5                      |
| 9th                         | Microsoft Windows Server 2008 R2 (64-bit)                                          | 7.4                      |
|                             | Microsoft Windows Server 2008 SP1                                                  | 7.4                      |
|                             | Microsoft Windows Server 2008 (32-bit and 64-bit)                                  | 7.4                      |
|                             | Microsoft Windows Server 2008 SP2                                                  | 7.4                      |
|                             | Microsoft Windows Small Business Server 2011                                       | 7.4                      |
|                             | Microsoft Windows Storage Server 2008 SP2                                          | 7.4                      |
|                             | Microsoft Windows Server 2012                                                      | 7.4                      |
|                             | Microsoft Windows Server 2012 R2                                                   | 7.4                      |
|                             | Microsoft Windows Server 2008 R2 (64-bit)                                          | 7.4                      |

### Linux

Table 32. Linux operating system and recommended OMSA version

| PowerEdge server generation | Operating system running on the device           | Recommended OMSA version |
|-----------------------------|--------------------------------------------------|--------------------------|
| 14th                        | Red Hat Enterprise Linux 7.4 (64-bit)            | 9.1                      |
|                             | Red Hat Enterprise Linux 7.3 (64-bit)            | 9.1                      |
|                             | Red Hat Enterprise Linux 6.9 (64-bit)            | 9.1                      |
|                             | SUSE Linux Enterprise Server 11 SP4 (64-bit)     | 9.1                      |
|                             | SUSE Linux Enterprise Server 12 SP2 (64 bit)     | 9.1                      |
|                             | Citrix XenServer 7.1                             | 9.1                      |
|                             | ESXi 6.5 U1                                      | 9.1                      |
|                             | ESXi 6.0 U3                                      | 9.1                      |
|                             | Ubuntu 14.04                                     | _                        |
|                             | Ubuntu 14.04.5LTS                                | _                        |
|                             | Ubuntu 16.04.1                                   | _                        |
|                             | Debian 7.x and 8.x                               | _                        |
| 10th to 13th                | SUSE Linux Enterprise Server 12 SP2 (64 bit)     | 8.5                      |
|                             | SUSE Linux Enterprise Server 12 (64-bit)         | 8.5                      |
|                             | SUSE Linux Enterprise Server 11 SP4 (64-bit)     | 8.5                      |
|                             | SUSE Linux Enterprise Server 12 SP1 (64-bit)     | 8.5                      |
|                             | Red Hat Enterprise Linux 7.2 (64-bit)            | 8.5                      |
|                             | Red Hat Enterprise Linux 7.1 (64-bit)            | 8.5                      |
|                             | Red Hat Enterprise Linux 7.0 (64-bit)            | 8.5                      |
|                             | Red Hat Enterprise Linux 6.7 (64-bit)            | 8.5                      |
|                             | Red Hat Enterprise Linux 6.5 (64-bit)            | 8.1                      |
|                             | SUSE Linux Enterprise Server 11 SP3 (64-bit)     | 8.1                      |
| 9th                         | SUSE Linux Enterprise Server 11 SP3 (64-bit)     | 7.4                      |
|                             | Red Hat Enterprise Linux 5.9 (32-bit and 64-bit) | 7.4                      |
|                             | Red Hat Enterprise Linux 6.5 (64-bit)            | 7.4                      |
|                             | SUSE Linux Enterprise Server 10 SP3 (64-bit)     | 7.3                      |
|                             | SUSE Linux Enterprise Server 10 SP4 (32-bit)     | 7.3                      |
|                             | SUSE Linux Enterprise Server 10 SP4 (64-bit)     | 7.3                      |
|                             | SUSE Linux Enterprise Server 11 SP1 (64-bit)     | 7.3                      |
|                             | SUSE Linux Enterprise Server 11 SP2 (64-bit)     | 7.3                      |
|                             | Red Hat Enterprise Linux 5.8 (32-bit and 64-bit) | 7.3                      |
|                             | Red Hat Enterprise Linux 6.3 (64-bit)            | 7.3                      |
|                             | Red Hat Enterprise Linux 6.4 (64-bit)            | 7.3                      |
|                             | Red Hat Enterprise Linux 6.2 (64-bit)            | 7.2                      |
|                             | Red Hat Enterprise Linux 5.7 (32-bit and 64-bit) | 7.0                      |

Table 32. Linux operating system and recommended OMSA version (continued)

| PowerEdge server generation | Operating system running on the device           | Recommended<br>OMSA version |
|-----------------------------|--------------------------------------------------|-----------------------------|
|                             | Red Hat Enterprise Linux 6.1 (64-bit)            | 7.0                         |
|                             | SUSE Linux Enterprise Server 10 SP3 (32-bit)     | 6.5                         |
|                             | SUSE Linux Enterprise Server 11 SP1 (32-bit)     | 6.5                         |
|                             | Red Hat Enterprise Linux 5.5 (32-bit and 64-bit) | 6.5                         |

- NOTE: Automatic installation of OMSA through SupportAssist Enterprise is not supported on devices running Citrix XenServer, VMware ESX, and ESXi. To allow SupportAssist Enterprise to detect hardware issues on these devices, you must manually download and install OMSA.
- NOTE: Installation of OMSA is not supported on devices running CentOS, Oracle Virtual Machine, or Oracle Enterprise Linux. SupportAssist Enterprise will not detect hardware issues that may occur on these devices, if they are added by selecting the **Device Type** as **Server / Hypervisor**.
- NOTE: Servers running Debian and Ubuntu operating systems can only be added directly in SupportAssist Enterprise, and not through the adapters.

# Supported operating systems on remote servers

For the list of operating systems supported on servers, see the Windows and Linux operating systems listed in OMSA version recommended for SupportAssist Enterprise.

NOTE: SupportAssist Enterprise does not have any dependency on the operating system running on a server, if you have added the server by selecting the **Device Type** as **iDRAC**.

# Adapters and supported systems management consoles

The following table lists the adapters and supported systems management consoles.

Table 33. Adapters and supported systems management consoles

| Adapter name                                              | Supported systems management console version                                                                                                    |
|-----------------------------------------------------------|----------------------------------------------------------------------------------------------------|
| OpenManage Essentials adapter                             | OpenManage Essentials version 2.3 and later                                                                                                    |
| Microsoft System Center Operations Manager (SCOM) adapter | <ul> <li>Microsoft System Center Operations Manager 2012 R2</li> <li>Microsoft System Center Operations Manager 2012 SP1</li> <li>Microsoft System Center Operations Manager 2016</li> </ul> |
| OpenManage Enterprise adapter                             | OpenManage Enterprise — Tech Release version 1.0                                                                                                    |

# Minimum requirements for installing and using SupportAssist Enterprise

The following sections describe the minimum hardware, software, and networking requirements for installing and using SupportAssist Enterprise.

#### Hardware requirements

The hardware requirements for installing and using SupportAssist Enterprise vary depending on:

- The number of devices you want to monitor
- The SupportAssist Enterprise functionality you want to use collection of system information only or both monitoring and collection of system information

You can install SupportAssist Enterprise on a virtual machine or on a 9th or later generation PowerEdge server.

The following table provides a summary of the minimum hardware requirements on the server where you want to install SupportAssist Enterprise.

Table 34. Hardware requirements for installing and using SupportAssist Enterprise

| Requirement                                                                 | Processor | Installed memory (RAM) | Hard drive (free space) |
|-----------------------------------------------------------------------------|-----------|------------------------|-------------------------|
| For collection of system information from a single device                   | 1 core    | 4 GB                   | 1 GB                    |
| For monitoring and collection of system information from up to 20 devices   | 2 cores   | 4 GB                   | 4 GB                    |
| For monitoring and collection of system information from up to 100 devices  | 4 cores   | 8 GB                   | 12 GB                   |
| For monitoring and collection of system information from up to 300 devices  | 4 cores   | 8 GB                   | 32 GB                   |
| For monitoring and collection of system information from up to 1000 devices | 8 cores   | 8 GB                   | 60 GB                   |
| For monitoring and collection of system information from up to 4000 devices | 8 cores   | 16 GB                  | 90 GB                   |

- NOTE: You can extend the monitoring and collection capabilities of SupportAssist Enterprise for up to 15,000 devices by setting up multiple remote collectors.
- NOTE: For monitoring more than 100 devices in your environment, Dell recommends that you install SupportAssist Enterprise on server that meets the specified hardware requirements. Periodic collections (required for ProSupport Plus reporting) from more than 100 devices may result in a high processor or memory utilization on the monitoring server. This high resource utilization may affect other applications that are running on the monitoring server, if the resources are shared with other applications.

The following table provides a summary of the minimum hardware requirements on the server running SupportAssist Enterprise for performing multiple device collections.

Table 35. Hardware requirements for performing multiple device collections

| Requirement                                                        | Processor | Installed memory (RAM) | Hard drive (free space) |
|--------------------------------------------------------------------|-----------|------------------------|-------------------------|
| For performing a multiple device collection from up to 30 devices  | 2 cores   | 4 GB                   | 8 GB                    |
| For performing a multiple device collection from up to 50 devices  | 4 cores   | 8 GB                   | 15 GB                   |
| For performing a multiple device collection from up to 100 devices | 8 cores   | 8 GB                   | 25 GB                   |
| For performing a multiple device collection from up to 300 devices | 8 cores   | 16 GB                  | 75 GB                   |

NOTE: Performing a multiple device collection for Deployment, System Maintenance, or Consulting purposes may result in high system resource utilization at irregular intervals.

#### Software requirements

You can install SupportAssist Enterprise on a supported Windows or Linux operating system. After installing SupportAssist Enterprise, you can view the SupportAssist Enterprise user interface by using a web browser. The following section provides information about the operating system requirements for installing and using SupportAssist Enterprise.

#### **Operating system requirements**

The following sections provide the list of Windows and Linux operating systems that support the installation of SupportAssist Enterprise.

#### Windows operating systems

- i NOTE: SupportAssist Enterprise can only be installed only on 64-bit operating systems.
- Microsoft Windows Server 2008 R2 SP1 Standard, Enterprise, and Datacenter
- Windows Server 2012 R2 Standard and Datacenter
- Windows Server 2012 Standard, Essentials, and Datacenter
- Windows Server 2016 Standard, Essentials, and Datacenter
- Windows 2008 Small Business Server
- Windows 2011 Small Business Server
- Windows Server Core 2012
- Windows Server Core 2012 R2
- Windows Server Core 2016
- inote: SupportAssist Enterprise can also be installed on a Microsoft Windows domain controller.

#### Linux operating systems

- Red Hat Enterprise Linux 7.x
- Red Hat Enterprise Linux 6.x
- Red Hat Enterprise Linux 5.x
- CentOS 7.x
- CentOS 6.x
- Novell SUSE Linux Enterprise Server 12 SP1
- Novell SUSE Linux Enterprise Server 12 SP2

- SUSE Linux Enterprise Server 12
- SUSE Linux Enterprise Server 11 SP4
- SUSE Linux Enterprise Server 10 SP4
- Oracle Linux 7.x
- Oracle Linux 6.x
- Debian 7.x
- Debian 8.x
- Ubuntu 14.x
- Ubuntu 16.x
- i) NOTE: Installation of SupportAssist Enterprise is not supported on Red Hat Enterprise Linux 6.6.

#### Web browser requirements

To view the SupportAssist Enterprise user interface, one of the following web browsers is required:

- Internet Explorer 10 or later
- Mozilla Firefox 31 or later
- Google Chrome 59 or later
- Microsoft Edge 38 or later
- (i) NOTE: Transport Layer Security (TLS) version 1.1 or later must be enabled on the web browser.
- NOTE: To open SupportAssist Enterprise by using Internet Explorer:
  - In the Security tab, enable Active Scripting.
  - In the Advanced tab, enable Play animations in web pages.

#### **Network requirements**

The following are the network requirements on the local system (the server where SupportAssist Enterprise is installed) and remote devices.

- Internet connection standard 1 GbE network or faster.
- The local system must be able to communicate with the SupportAssist server hosted by Dell over HTTPS protocol.
- The local system must be able to connect to the following destinations:
  - o https://apidp.dell.com and https://api.dell.com end point for the SupportAssist server hosted by Dell.
  - https://is.us.dell.com/FUS/api/2.0/uploadfile the file upload server where the collected system information is uploaded.
  - https://is.us.dell.com/FUSCHUNK/api/1.0/file/uploadChunk the file upload server where the collection files greater than 10 MB in size are uploaded.
  - https://downloads.dell.com/ for downloading Dell OpenManage Server Administrator (OMSA) and receiving new SupportAssist Enterprise release information, policy files, and product support files.

The following table lists the network bandwidth requirements for monitoring and collecting system information from devices.

#### Table 36. Network bandwidth requirements

| Requirement                                                                | LAN bandwidth* | WAN bandwidth** |
|----------------------------------------------------------------------------|----------------|-----------------|
| For collection of system information from a single device                  | 10 Mbps        | 5 Mbps          |
| For monitoring and collection of system information from up to 20 devices  | 0.5 Gbps       | 10 Mbps         |
| For monitoring and collection of system information from up to 100 devices | 0.5 Gpbs       | 10 Mbps         |

Table 36. Network bandwidth requirements (continued)

| Requirement                                                                 | LAN bandwidth* | WAN bandwidth** |
|-----------------------------------------------------------------------------|----------------|-----------------|
| For monitoring and collection of system information from up to 300 devices  | 0.5 Gpbs       | 10 Mbps         |
| For monitoring and collection of system information from up to 1000 devices | 1 Gpbs         | 20 Mbps         |
| For monitoring and collection of system information from up to 4000 devices | 1 Gpbs         | 20 Mbps         |

<sup>\*</sup> Network bandwidth required for monitoring and collecting system information from devices within a single site.

The following table lists the ports that must be open on the local system.

Table 37. Network port requirements on the local system

| Port                          | Direction | Usage                                                                                                    |
|-------------------------------|-----------|----------------------------------------------------------------------------------------------------|
| 22                            | Out       | For adding the local system running a Linux operating system and for collecting system information                                                  |
| 25                            | Out       | For SMTP communication (required for SupportAssist Enterprise to send certain email notifications through the SMTP server utilized by your company) |
| 80                            | Out       | For HTTP communication                                                                                                    |
| 135                           | Out       | For adding the local system running Windows (WMI) and to collect system information                                                                 |
| 162                           | In        | For receiving alerts (SNMP traps) from remote devices                                                                                               |
| 443                           | Out       | For Secure Socket Layer (SSL) communication, WS-Man communication, and verifying SupportAssist Enterprise update information                        |
| 1311                          | Out       | For Dell OpenManage Server Administrator (OMSA) communication                                                                                       |
| 5700                          | In        | For opening SupportAssist Enterprise securely (HTTPS) from a remote system                                                                          |
| 5701, 5702, 5703,<br>and 5704 | In        | For collecting system information from devices                                                                                                    |
| 5706                          | In        | For IPMI communication with iDRACs that are present in a Microsoft Azure Stack environment                                                          |
| 9099                          | In        | For opening SupportAssist Enterprise (HTTP) from the local system                                                                                   |
| 61616                         | In        | For processing SupportAssist Enterprise tasks                                                                                                    |

The following table lists the ports that must be open on remote devices that you want to monitor or collect system information by using SupportAssist Enterprise.

Table 38. Network port requirements on remote devices

| Device Type            | Port | Usage                                                                                         |
|------------------------|------|-----------------------------------------------------------------------------------------------|
| Server /<br>Hypervisor | 22   | For adding a remote device running a Linux operating system and to collect system information |
|                        | 135  | For adding a remote device running Windows (WMI) and to collect system information            |
|                        | 161  | For forwarding alerts (SNMP traps) to the local system                                        |
|                        | 443  | For Secure Socket Layer (SSL), WS-Man, and VMware web services communication                  |
|                        | 1311 | For OMSA communication                                                                        |

<sup>\*\*</sup> Network bandwidth required for monitoring and collecting system information from devices that are distributed across multiple sites.

Table 38. Network port requirements on remote devices (continued)

| Device Type                           | Port         | Usage                                                                                      |  |  |
|---------------------------------------|--------------|--------------------------------------------------------------------------------------------|--|--|
| iDRAC                                 | 443          | For Secure Socket Layer (SSL) and WS-Man communication                                     |  |  |
|                                       | 161          | For forwarding alerts (SNMP traps) to the local system                                     |  |  |
|                                       | 623          | For IPMI communication with iDRACs that are present in a Microsoft Azure Stack environment |  |  |
| Storage PS                            | 22           | For adding the device and to collect system information                                    |  |  |
| Series or<br>EqualLogic               | 161          | For forwarding alerts (SNMP traps) to the local system                                     |  |  |
| Storage MD<br>Series or<br>PowerVault | 2463         | For adding the device and to collect system information                                    |  |  |
| Storage SC<br>Series or<br>Compellent | 443          | For adding the device and to collect system information                                    |  |  |
| Fluid File System<br>(FluidFS)        | 22 and 44421 | For adding the device and to collect system information                                    |  |  |
| Networking                            | 22           | For adding the device and to collect system information                                    |  |  |
|                                       | 161          | For forwarding alerts (SNMP traps) to the local system                                     |  |  |
| Chassis                               | 22           | For adding the device and to collect system information                                    |  |  |
|                                       | 161          | For forwarding alerts (SNMP traps) to the local system                                     |  |  |
| Software                              | 22           | For adding a device running HIT Kit for VMware and to collect system information           |  |  |
|                                       | 443          | For adding a device running VMware vCenter and to collect system information               |  |  |
|                                       | 135          | For adding a device running SCVMM and to collect system information                        |  |  |
|                                       | 135          | For adding a device running SAN HQ and to collect system information                       |  |  |
| Solution                              | 443          | For adding a Web-Scale Converged Appliance and to collect system information               |  |  |

# Minimum requirements for setting up a Remote Collector

The following sections describe the minimum hardware and networking requirements for setting up a Remote Collector in SupportAssist Enterprise.

### Hardware requirements

The following table provides a summary of the minimum hardware requirements on the server where the Remote Collector is set up.

Table 39. Hardware requirements

| Requirement                                                | Processor | Installed memory (RAM) | Hard drive (free space) |
|------------------------------------------------------------|-----------|------------------------|-------------------------|
| For collection of system information from a single device  | 1 core    | 4 GB                   | 1 GB                    |
| For collection of system information from up to 20 devices | 2 cores   | 4 GB                   | 4 GB                    |

Table 39. Hardware requirements (continued)

| Requirement                                                  | Processor | Installed memory (RAM) | Hard drive (free space) |
|--------------------------------------------------------------|-----------|------------------------|-------------------------|
| For collection of system information from up to 100 devices  | 4 cores   | 8 GB                   | 12 GB                   |
| For collection of system information from up to 300 devices  | 4 cores   | 8 GB                   | 32 GB                   |
| For collection of system information from up to 1000 devices | 8 cores   | 8 GB                   | 60 GB                   |
| For collection of system information from up to 4000 devices | 8 cores   | 16 GB                  | 90 GB                   |

#### **Network requirements**

The following are the network requirements of the server where the Remote Collector is set up.

- Internet connection standard 1 GbE network or faster.
- The server where the Remote Collector is set up must be able to communicate with the SupportAssist server hosted by Dell over HTTPS protocol.
- The Remote Collector must be able to connect to the following destinations:
  - https://is.us.dell.com/FUS/api/2.0/uploadfile the file upload server where the collected system information is uploaded.
  - https://is.us.dell.com/FUSCHUNK/api/1.0/file/uploadChunk the file upload server where the collection files greater than 10 MB in size are uploaded.

The following table lists the network bandwidth requirements for collecting system information from devices.

Table 40. Network bandwidth requirements

| Requirement                                                  | Minimum LAN bandwidth* | Minimum WAN bandwidth** |
|--------------------------------------------------------------|------------------------|-------------------------|
| For collection of system information from a single device    | 10 Mbps                | 5 Mbps                  |
| For collection of system information from up to 20 devices   | 0.5 Gbps               | 10 Mbps                 |
| For collection of system information from up to 100 devices  | 0.5 Gpbs               | 10 Mbps                 |
| For collection of system information from up to 300 devices  | 0.5 Gpbs               | 10 Mbps                 |
| For collection of system information from up to 1000 devices | 1 Gpbs                 | 20 Mbps                 |
| For collection of system information from up to 4000 devices | 1 Gpbs                 | 20 Mbps                 |

<sup>\*</sup> Network bandwidth required for collecting system information from devices within a single site.

The following table lists the ports that must be open on the server where the Remote Collector is set up.

<sup>\*\*</sup> Network bandwidth required for collecting system information from devices that are distributed across multiple sites.

Table 41. Network port requirements on the server where the Remote Collector is set up

| Port                       | Direction | Usage                                                                                                    |  |
|----------------------------|-----------|----------------------------------------------------------------------------------------------------|--|
| 22                         | Out       | For configuring the remote system running a Linux operating system and for collecting system information |  |
| 80                         | Out       | For HTTP communication                                                                                   |  |
| 135                        | Out       | For configuring the remote system running Windows (WMI) and to collect system information                |  |
| 162                        | In        | For receiving alerts (SNMP traps) from remote devices                                                    |  |
| 443                        | Out       | For Secure Socket Layer (SSL) communication and WS-Man communication                                     |  |
| 1311                       | Out       | For Dell OpenManage Server Administrator (OMSA) communication                                            |  |
| 5700                       | In        | For opening SupportAssist Enterprise securely (HTTPS) from a remote system                               |  |
| 5701, 5702, 5703, and 5704 | In        | For collecting system information from devices                                                           |  |
| 5706                       | In        | For IPMI communication with iDRACs that are present in a Microsoft Azure Stack environment               |  |
| 61616                      | In        | For processing SupportAssist Enterprise tasks                                                            |  |

The following table lists the ports that must be open on remote devices that you want to monitor or collect system information by using SupportAssist Enterprise.

Table 42. Network port requirements on remote devices

| Device Type                           | Port         | Usage                                                                                      |  |
|---------------------------------------|--------------|--------------------------------------------------------------------------------------------|--|
| Server /                              | 22           | To collect system information from devices running a Linux operating system                |  |
| Hypervisor                            | 135          | To collect system information from devices running a Linux Windows operating system        |  |
|                                       | 443          | For Secure Socket Layer (SSL), WS-Man, and VMware web services communication               |  |
|                                       | 1311         | For OMSA communication                                                                     |  |
| iDRAC                                 | 443          | For Secure Socket Layer (SSL) and WS-Man communication                                     |  |
|                                       | 623          | For IPMI communication with iDRACs that are present in a Microsoft Azure Stack environment |  |
| Storage PS<br>Series or<br>EqualLogic | 22           | To collect system information                                                              |  |
| Storage MD<br>Series or<br>PowerVault | 2463         | To collect system information                                                              |  |
| Storage SC<br>Series or<br>Compellent | 443          | To collect system information                                                              |  |
| Fluid File System<br>(FluidFS)        | 22 and 44421 | To collect system information                                                              |  |
| Networking                            | 22           | To collect system information                                                              |  |
| Chassis                               | 22           | To collect system information                                                              |  |
| Software                              | 22           | To collect system information from a device running HTI Kit for VMware                     |  |
|                                       | 443          | To collect system information from a device running VMware vCenter                         |  |
|                                       | 135          | To collect system information from a device running SCVMM                                  |  |
|                                       | 135          | To collect system information from a device running SAN HQ                                 |  |

Table 42. Network port requirements on remote devices (continued)

| Device Type | Port | Usage                                                              |
|-------------|------|--------------------------------------------------------------------|
| Solution    | 443  | To collect system information from a Web-Scale converged appliance |

# SupportAssist Enterprise capabilities available with Dell service contracts

The following table provides a comparison of the SupportAssist Enterprise capabilities available with the ProSupport, ProSupport Plus, ProSupport Flex for Data Center, or ProSupport One for Data Center service contracts.

NOTE: Completing the registration is a prerequisite to receive the full benefits of SupportAssist Enterprise for your Dell devices. For information on registering SupportAssist Enterprise, see "Registering SupportAssist Enterprise" in the SupportAssist Enterprise Version 1.2 User's Guide at Dell.com/ServiceabilityTools.

Table 43. SupportAssist Enterprise capabilities and Dell service contracts

| SupportAssist<br>Enterprise capability               | Description                                                                                                    | Basic<br>Hardware | ProSupport | ProSupport Plus, ProSupport Flex for Data Center, or ProSupport One for Data Center |
|------------------------------------------------------|----------------------------------------------------------------------------------------------------|-------------------|------------|-------------------------------------------------------------------------------------|
| Proactive detection of hardware failures             | SupportAssist Enterprise receives alerts for hardware events that occur in monitored devices and proactively determines if the alerts indicate a hardware failure.                                                                                                    | ~                 | *          | ~                                                                                   |
| Predictive detection of hardware failures*           | Intelligent analysis of data collected from a monitored device is used to predict hardware failures that may occur in future.                                                                                                    | ×                 | ×          | ~                                                                                   |
| Automated data collection                            | Data required for troubleshooting a hardware failure is automatically collected from the monitored device and sent securely to Dell.                                                                                                    | ~                 | ~          | ~                                                                                   |
| Automated support case creation                      | When a hardware failure is detected either proactively or predictively, a Service Request is automatically created with Dell Technical Support.                                                                                                    | ×                 | ~          | ~                                                                                   |
| Automated email notification                         | An email notification about the support case or issue is automatically sent to your company's primary and secondary SupportAssist Enterprise contacts.                                                                                                    | ×                 | ~          | ~                                                                                   |
| Proactive response<br>from Dell Technical<br>Support | A Dell Technical Support agent contacts you proactively about the support case and helps you resolve the issue.                                                                                                    | ×                 | ~          | ~                                                                                   |
| Proactive parts<br>dispatch                          | Based on examination of the collected system information, if the Dell Technical Support agent determines that a part needs to be replaced to resolve the issue, a replacement part is dispatched to you based on the dispatch preferences that you configure in SupportAssist Enterprise. | ×                 | ~          | ~                                                                                   |
| ProSupport Plus<br>reporting                         | Data collected periodically by SupportAssist<br>Enterprise enables Dell to provide you an<br>insight into your company's as-maintained<br>environment configuration with proactive                                                                                                    | ×                 | ×          | ~                                                                                   |

Table 43. SupportAssist Enterprise capabilities and Dell service contracts (continued)

| SupportAssist<br>Enterprise capability | Description                                 | Basic<br>Hardware | ProSupport | ProSupport Plus, ProSupport Flex for Data Center, or ProSupport One for Data Center |
|----------------------------------------|---------------------------------------------|-------------------|------------|-------------------------------------------------------------------------------------|
|                                        | firmware recommendations and other reports. |                   |            |                                                                                     |

NOTE: SupportAssist Enterprise also detects hardware issues in devices with a Dell Basic Hardware service contract. However, a support case is not created automatically for devices with a Basic Hardware service contract.

#### Related documents and resources

In addition to this guide you can access the following documents that provide more information on SupportAssist Enterprise and the other related products.

Table 44. Related documents

| Document title                                                               | How to access the document                                                                                                |  |  |
|------------------------------------------------------------------------------|----------------------------------------------------------------------------------------------------|--|--|
| SupportAssist Enterprise Version 1.2 Online Help                             | Click the help icon in the SupportAssist Enterprise user interface.                                                       |  |  |
| SupportAssist Enterprise Version 1.2 User's Guide                            | Visit Dell.com/ServiceabilityTools.     Click SupportAssist Enterprise Version 1.2.     Click Manuals.                    |  |  |
| SupportAssist Enterprise Version 1.2 Quick Setup Guide                       |                                                                                                    |  |  |
| SupportAssist Enterprise Version 1.2 Reportable Items                        |                                                                                                    |  |  |
| SupportAssist Enterprise Version 1.2 Release Notes                           |                                                                                                    |  |  |
| OpenManage Server Administrator Installation Guide                           | Visit Dell.com/OpenManageManuals and click OpenManage                                                                     |  |  |
| OpenManage Server Administrator User's Guide                                 | Server Administrator.                                                                                                    |  |  |
| iDRAC User's Guide                                                           | Visit Dell.com/idracmanuals.                                                                                              |  |  |
| SupportAssist on Dell EMC's 14th generation of PowerEdge servers             | Visit the iDRAC Dell TechCenter page.                                                                                     |  |  |
| SupportAssist Collections on Dell EMC's 14th generation of PowerEdge servers | Visit the iDRAC Dell TechCenter page.                                                                                     |  |  |
| TechDirect User's Guide for ProSupport Plus Reporting                        | <ol> <li>Visit Dell.com/ServiceabilityTools.</li> <li>Click ProSupport Plus Reporting.</li> <li>Click Manuals.</li> </ol> |  |  |

#### Video tutorials

You can access the following video tutorials to learn about the features of SupportAssist Enterprise. To access the video tutorials, visit the Dell TechCenter Channel.

- SupportAssist Enterprise: Installing and Registering (Windows)
- SupportAssist Enterprise: Installing and Registering (Linux)
- SupportAssist Enterprise: Checking for Cases

<sup>\*</sup> Predictive detection of hardware failures is applicable only for the hard drives, backplanes, and expanders of Dell's 12th and later generations of PowerEdge servers that have PowerEdge RAID Controller (PERC) Series 5 to 9. Predictive detection of hardware failures is available only when SupportAssist Enterprise is configured to periodically collect and send system information from your devices to Dell.

- SupportAssist Enterprise: Importing Multiple Devices
- SupportAssist Enterprise: Revalidating a Device
- SupportAssist Enterprise: Testing Case Creation
- SupportAssist Enterprise: Monitoring the Local System
- SupportAssist Enterprise: Adding Devices
- SupportAssist Enterprise: Case Management
- SupportAssist Enterprise: Managing Device Groups
- SupportAssist Enterprise: Testing Network Connectivity
- SupportAssist Enterprise: Viewing Collections
- SupportAssist Enterprise: Collecting System Information
- SupportAssist Enterprise: Uploading Collections from a Disconnected Site
- SupportAssist Enterprise: Setting up OpenManage Essentials adapter
- SupportAssist Enterprise: Setting up System Center Operations Manager adapter
- SupportAssist Enterprise: Setting up Remote Collector
- SupportAssist Enterprise: Creating Account Credentials
- SupportAssist Enterprise: Creating Credential Profiles
- SupportAssist Enterprise: Creating Device Discovery Rule
- SupportAssist Enterprise: Managing SupportAssist Enterprise Alerts in TechDirect
- SupportAssist Enterprise: Performing Deep Discovery

#### SupportAssist community

You can also find video tutorials, peer-to-peer questions, user's guides, and other useful information on the Dell SupportAssist Enterprise community forum at Dell.com/SupportAssistGroup.

#### **Contacting Dell**

NOTE: If you do not have an active Internet connection, you can find contact information on your purchase invoice, packing slip, bill, or Dell product catalog.

Dell provides several online and telephone-based support and service options. Availability varies by country and product, and some services may not be available in your area. To contact Dell for sales, technical support, or customer service issues:

- 1. Go to Dell.com/support.
- 2. Select your support category.
- 3. Verify your country or region in the Choose a Country/Region drop-down list at the bottom of the page.
- 4. Select the appropriate service or support link based on your need.